# ncfe.

## **Sample Paper: P000337**

# **NCFE Functional Skills Qualification in ICT at Level 1 – (600/0030/2)**

This mark scheme gives you:

- examples and criteria of the types of response expected from a learner
- an idea of how individual marks are to be awarded
- the total mark for each question
- examples of responses that shouldn't receive any marks.

#### **Notes for marker**

All learners should receive the same treatment, and should be fairly marked. Markers must mark the first learner in exactly the same way as they mark the last.

Mark schemes should be applied positively. Learners must be rewarded for what they've shown they can do rather than penalised for things they haven't done.

Markers should always award full marks if deserved (ie if the answer matches the mark scheme). Markers should also be prepared to award zero marks if the learner's response is not worthy of credit according to the mark scheme.

The award of each mark is clearly stated in the 'mark' column. Half marks mustn't be used. Where partial achievement of a question can be made, fewer marks should be awarded.

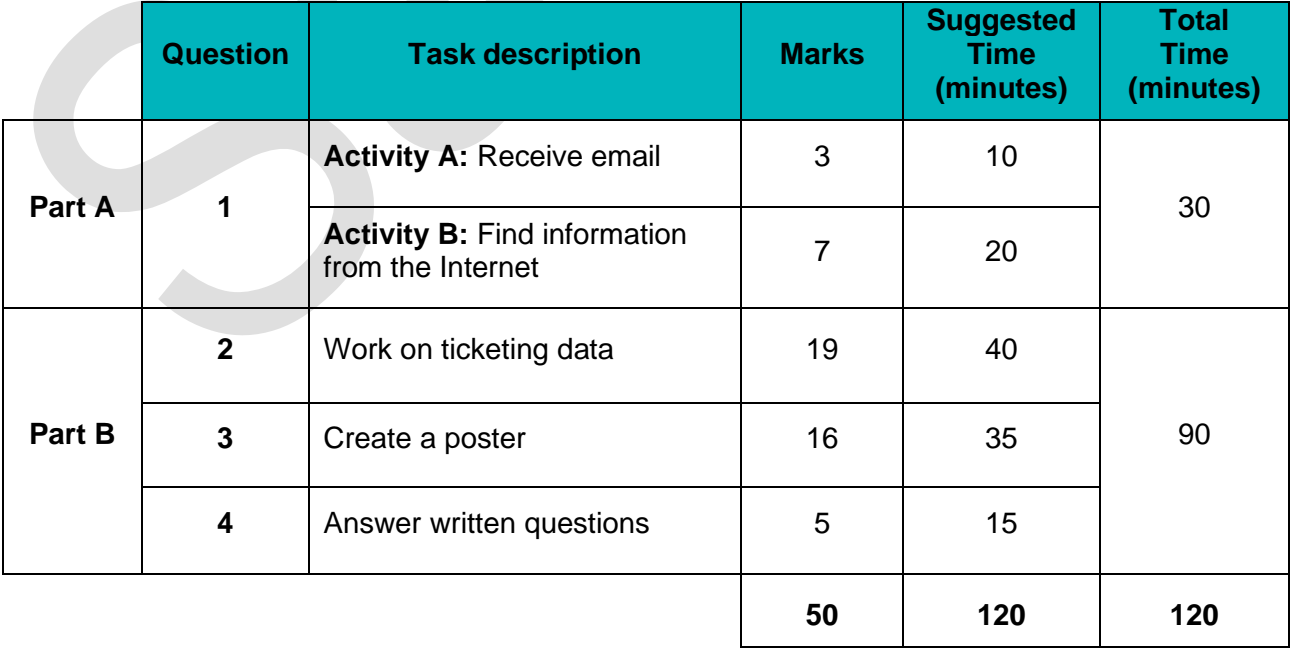

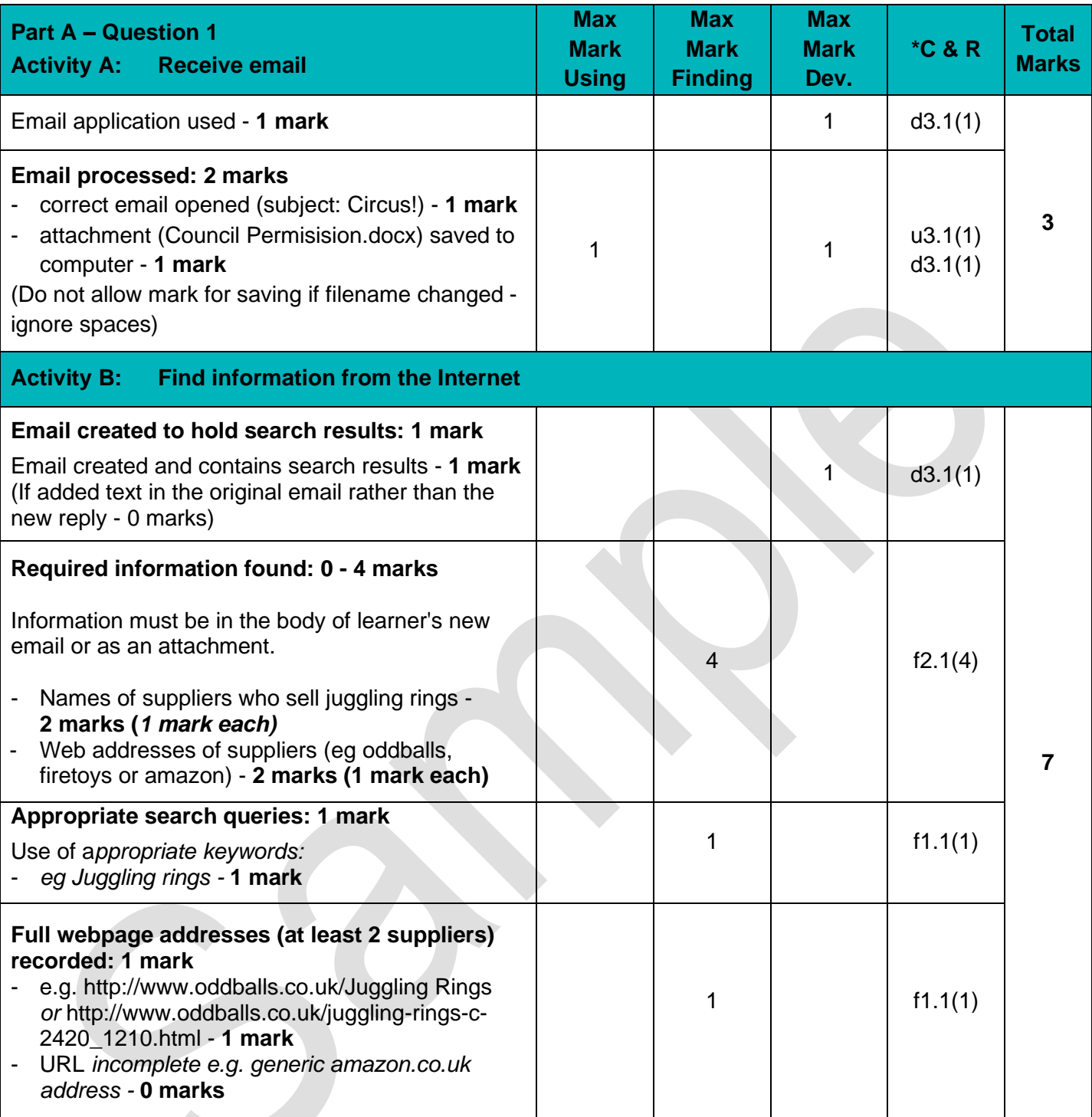

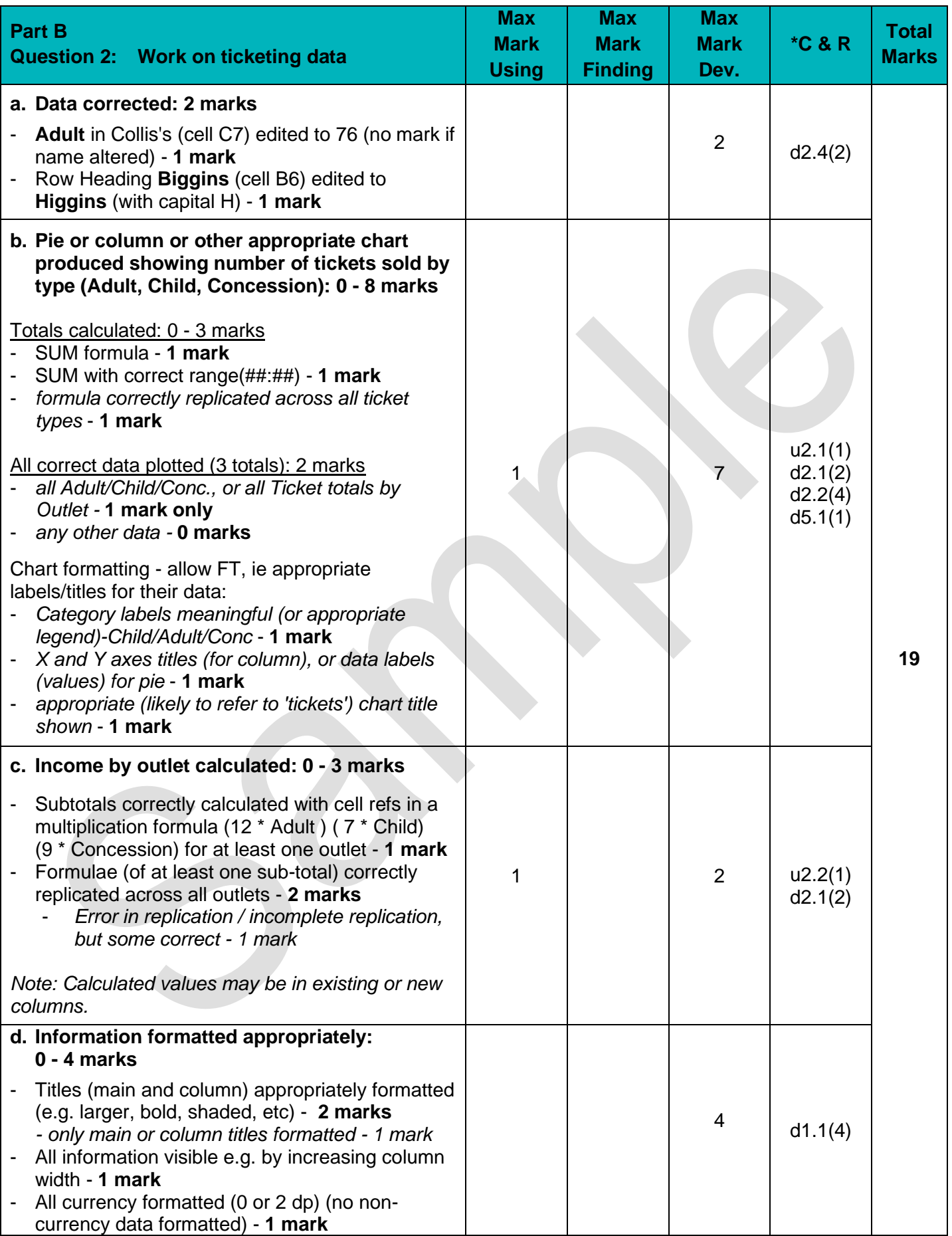

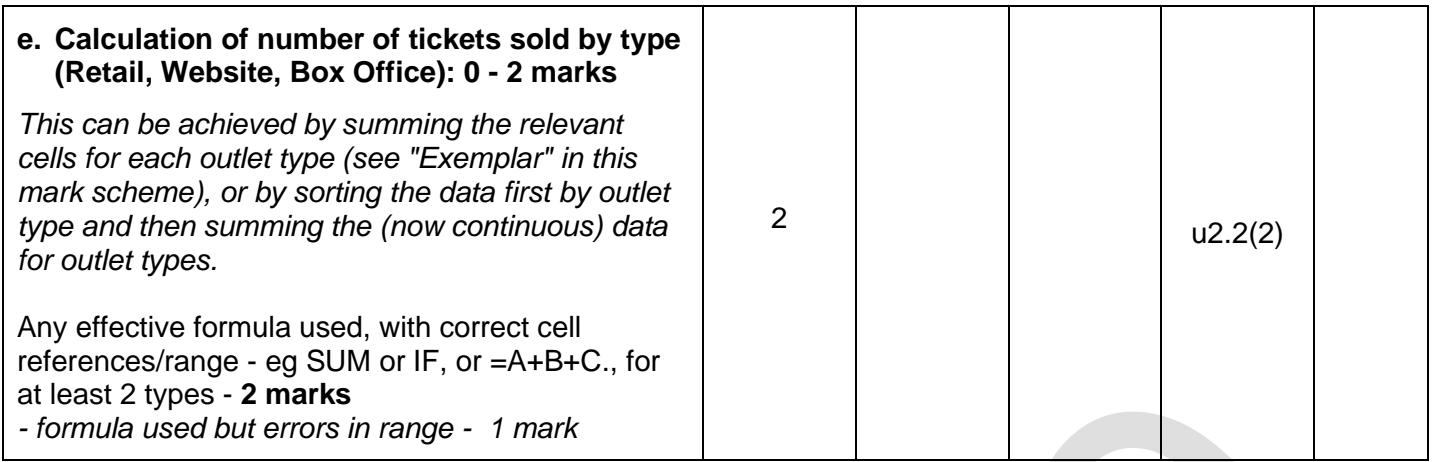

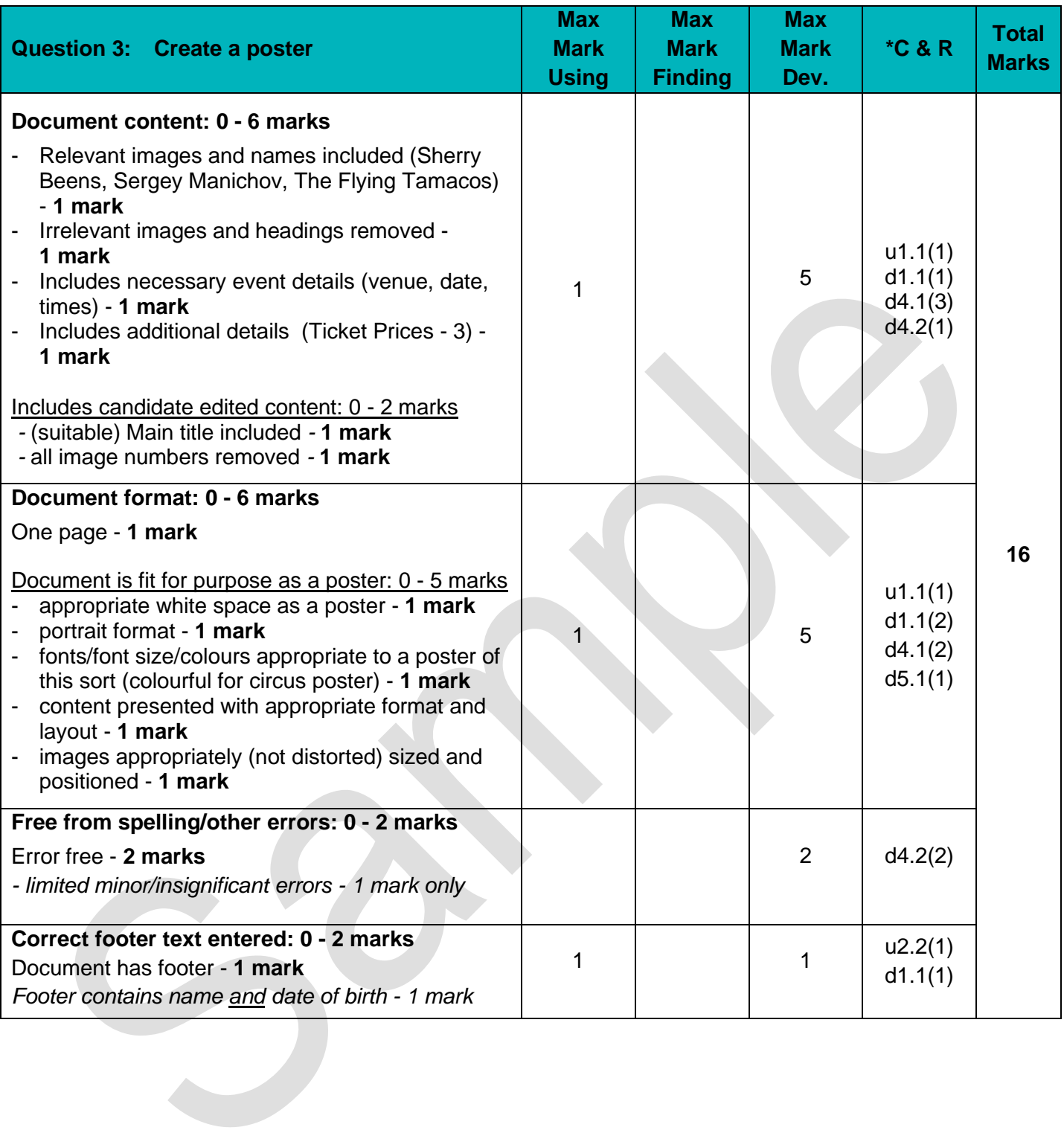

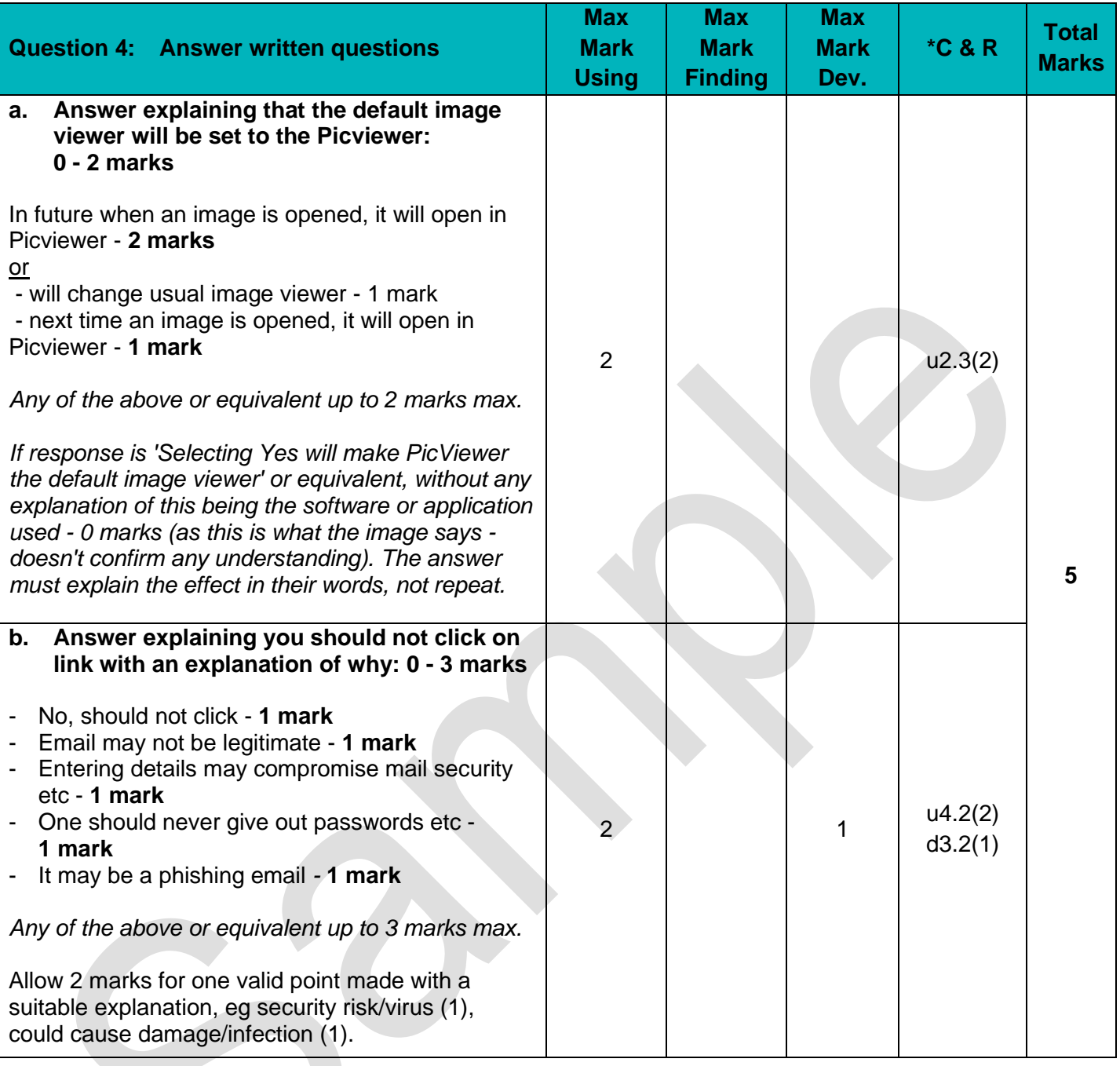

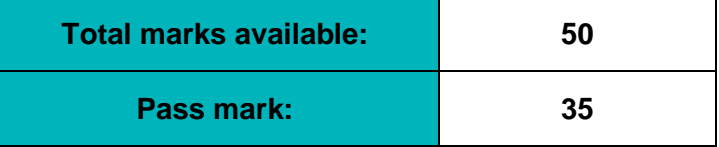

### **Question 2: Work on ticketing data (Exemplar)**

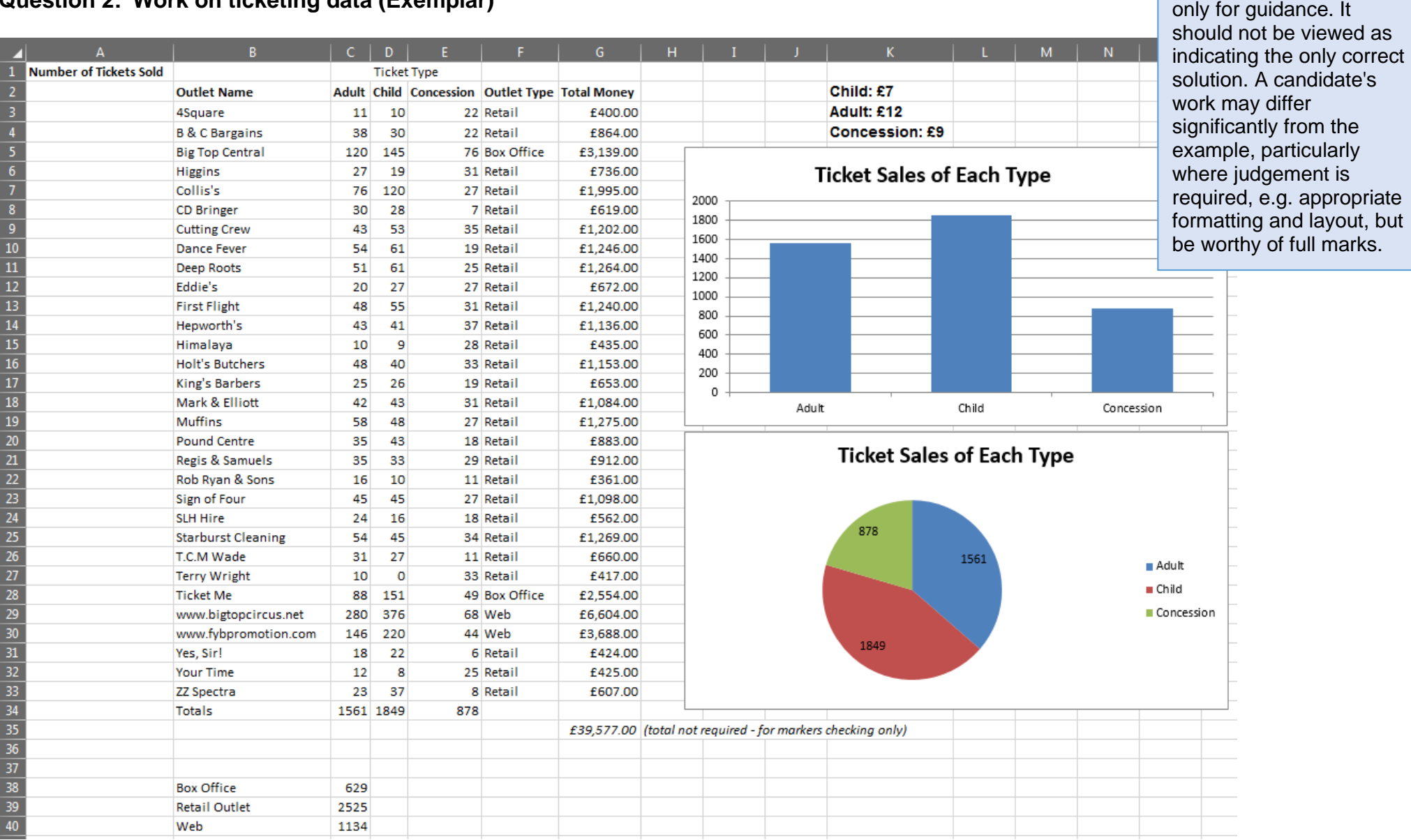

**Note for markers**

Exemplar work is given

#### **Question 3: Create a poster (Exemplar)**

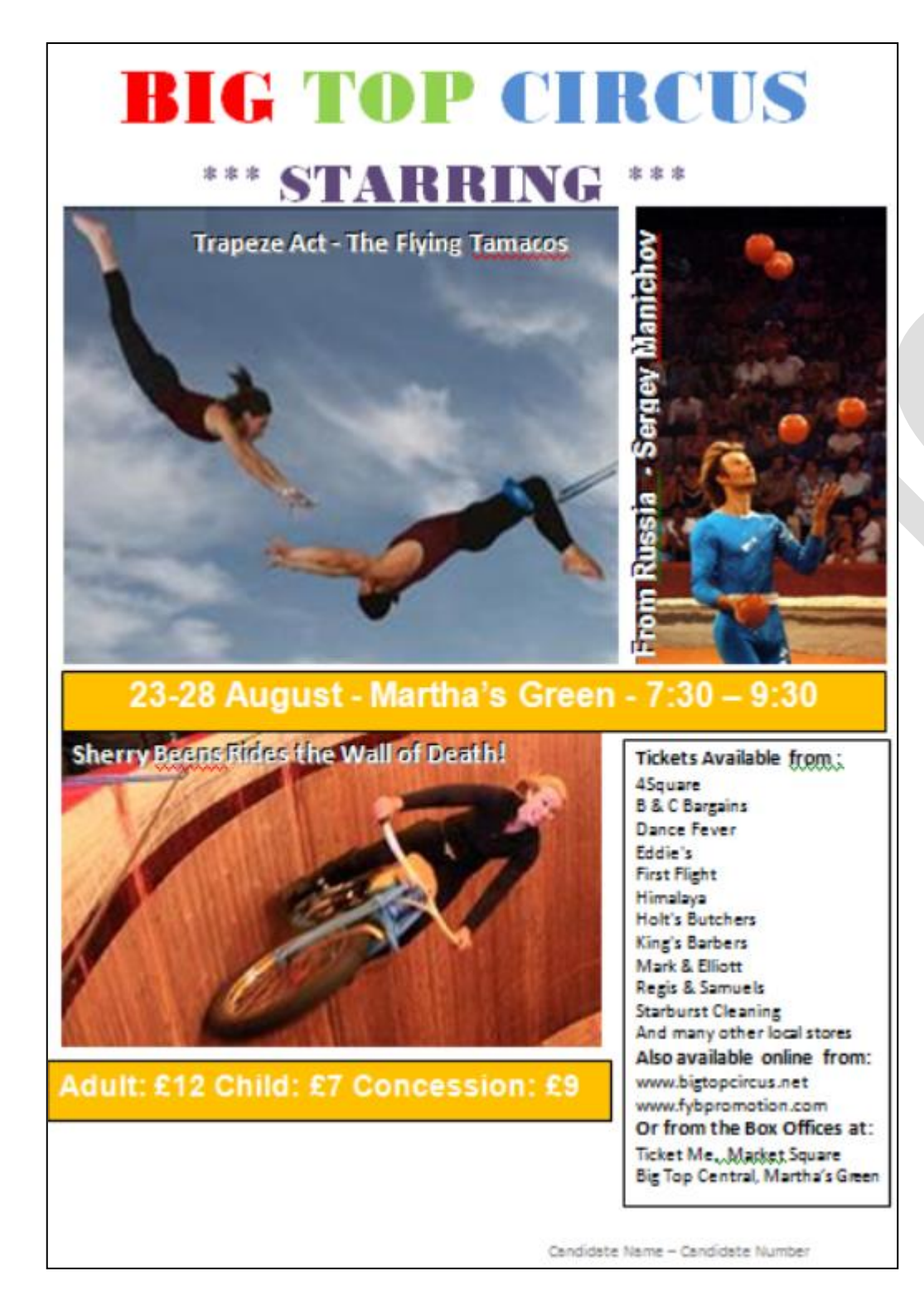

**Note for markers** Exemplar work is given only for guidance. It should not be viewed as indicating the only correct solution. A candidate's work may differ significantly from the example, particularly where judgement is required, e.g. appropriate formatting and layout, but be worthy of full marks.

## **Functional Skills Criteria for ICT – Level 1**

**Key: u= Using f= Finding d=Developing**

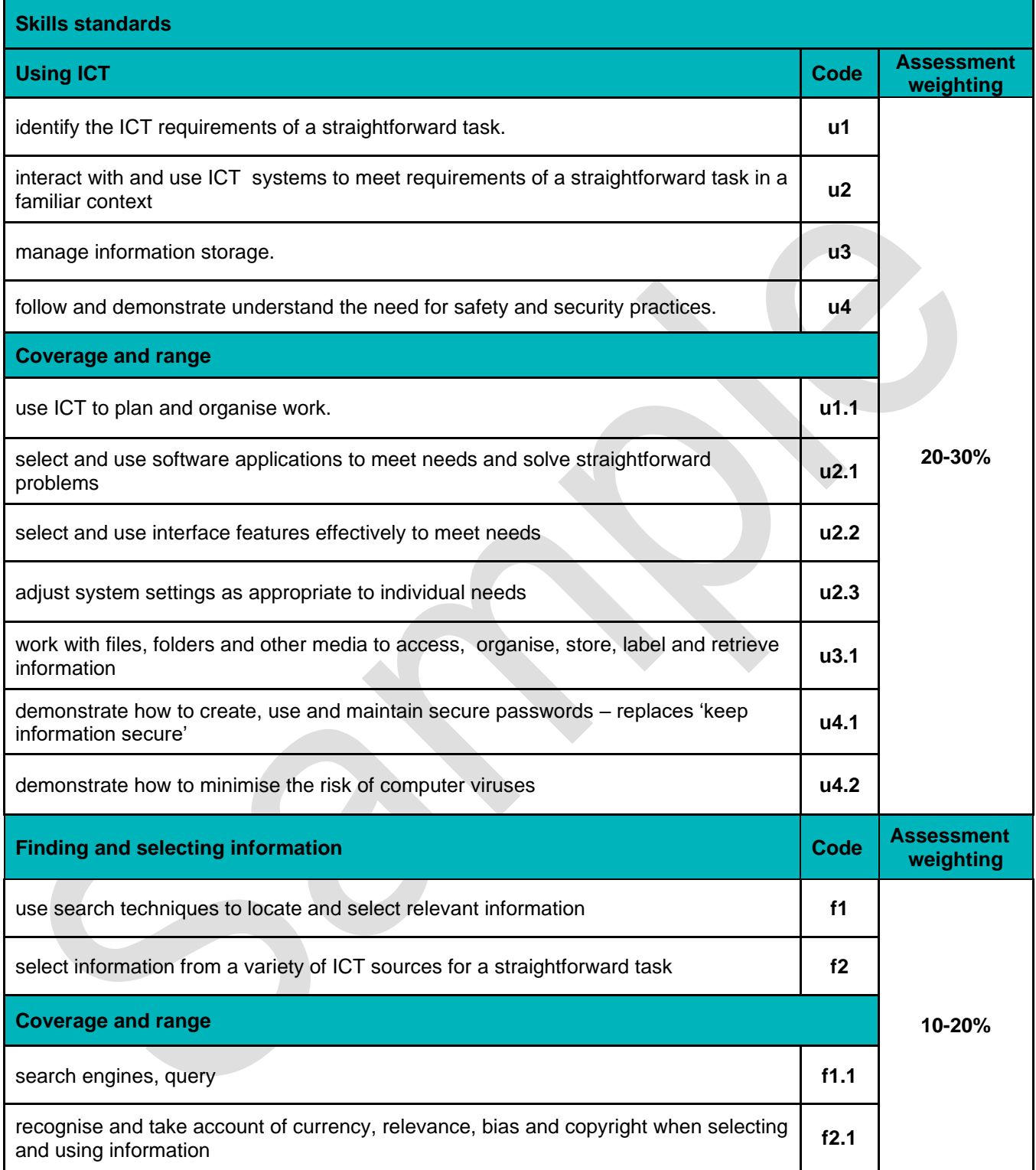

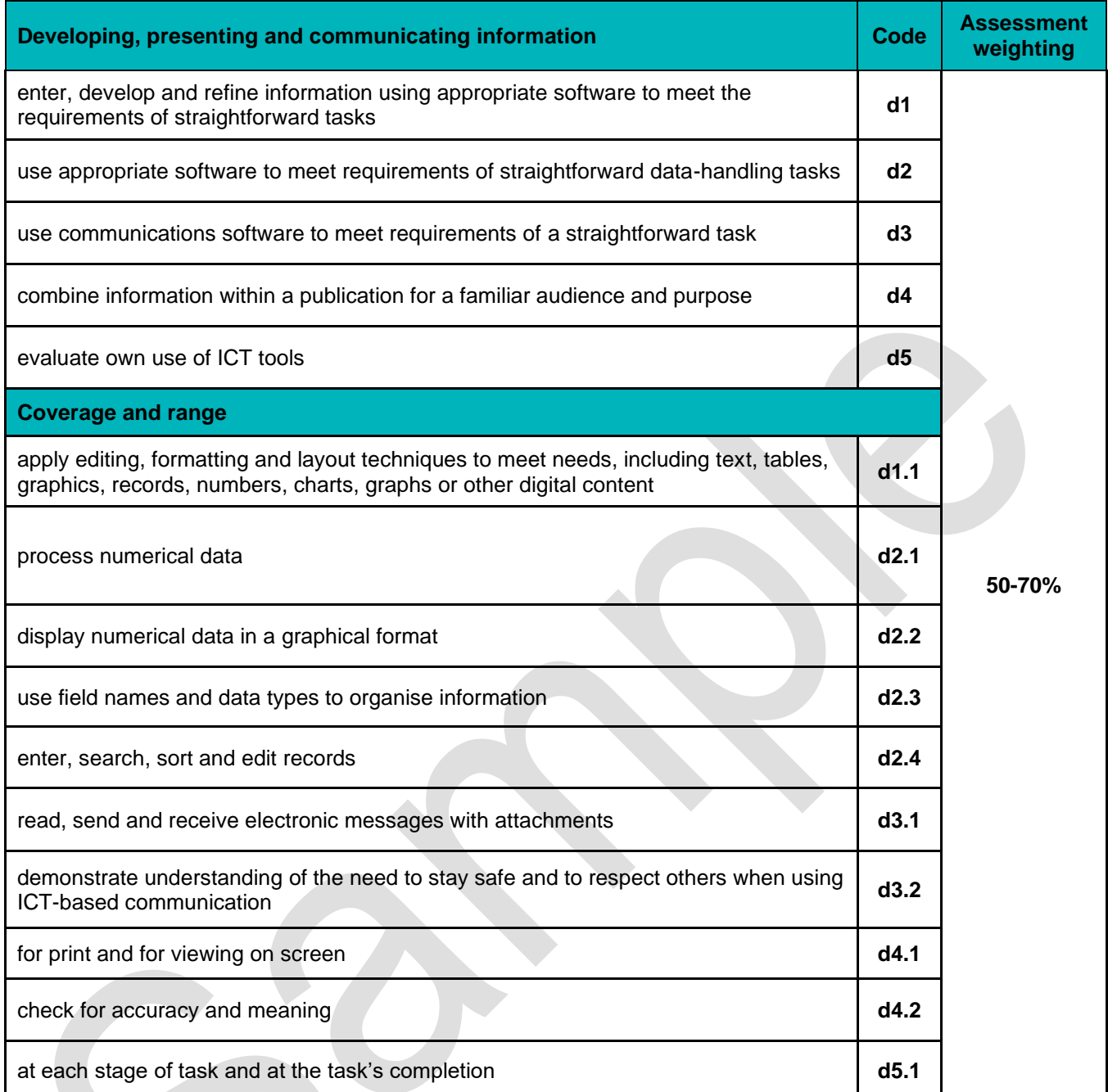